## **Phoenix Shared Drive Instructions**

Step 1: Locate your email address and password provided by Phoenix IT.

Step 2: Open a web browser and navigate to <a href="https://portal.office.com/">https://portal.office.com/</a>

Step 3: Sign in with your provided email address and password.

| Microsoft                  | Microsoft                |
|----------------------------|--------------------------|
| Sign in                    | ← example@phoenixfla.com |
| Example@phoenixfla.com     | Enter password           |
| No account? Create one!    |                          |
| Can't access your account? |                          |
| Next                       | Forgot my password       |
|                            | Sign in                  |

**Step 4:** Select Skip for now. (Please Note: You will need to see IT within 14days to add our Security Verification App to your phone.)

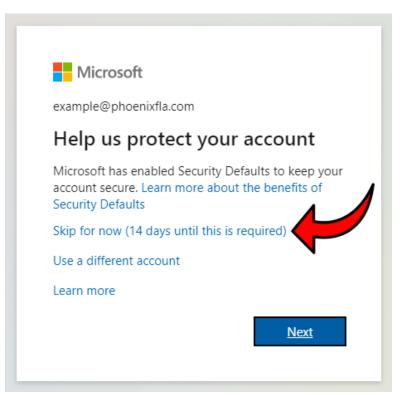

**Step 5:** Stay signed in? Select "Yes" if you are on your work or home computer. Select "No" if you are using a public or shared computer.

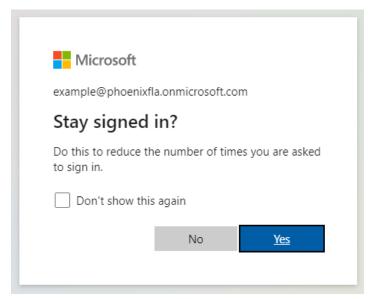

**Step 6:** You are now signed into your Microsoft 365 Homepage. From here you can access Outlook (Emails), Word, Excel, OneDrive, and Teams. Click on the 9 dots grid on the tops left.

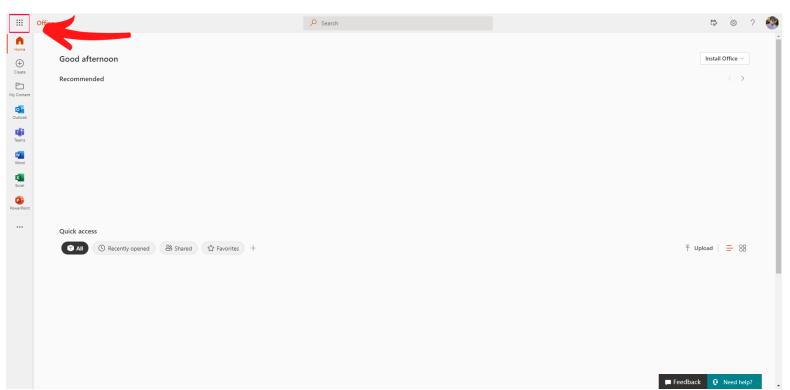

| ···· Office →                                            | ₽ Search                                 | B (8) ? 🚳                             |
|----------------------------------------------------------|------------------------------------------|---------------------------------------|
| once y                                                   | , and .                                  | · · · · · · · · · · · · · · · · · · · |
| Microsoft 365                                            |                                          | Install Office ∨                      |
| Outlook OneDrive                                         |                                          |                                       |
| Word Excel                                               |                                          |                                       |
| 😰 PowerPoint 🛛 🚺 OneNote                                 |                                          |                                       |
| 🜖 SharePoint 📑 Teams                                     |                                          |                                       |
| Yammer 🔰 Power Autom                                     |                                          |                                       |
| A Admin                                                  |                                          |                                       |
| All apps $\rightarrow$                                   |                                          |                                       |
| Documents                                                |                                          |                                       |
| New 🗸                                                    |                                          |                                       |
| Dear West Office Personnel<br>James Campbe > > Documents | cened 💩 Shared 🛱 Favorites +             | T Upload   🚍 🔡                        |
| Document1<br>James Campbe > > Documents                  |                                          |                                       |
| Document<br>James Campbe > > Documents                   |                                          |                                       |
| More docs $\rightarrow$                                  |                                          |                                       |
|                                                          |                                          |                                       |
| https://phoenixfla-my.sharepoint.com/personal/james_ph   | oenixfla_com//_Jayouts/15/onedrive.aspx? | Feedback Q Need help?                 |

**Step 7:** Click on "OneDrive" it will open up in a new tab.

**Step 8:** From the OneDrive Home screen, on the left you click on "Shared". Then you will see "Phoenix Shared Drive" appear in the center. Click on that.

| ::: OneDrive                            |                                                                               | 🔎 Search                            |         | ۲            | ?        | <b>8</b> |
|-----------------------------------------|-------------------------------------------------------------------------------|-------------------------------------|---------|--------------|----------|----------|
| ( ) ) ( ) ( ) ( ) ( ) ( ) ( ) ( ) ( ) ( | Shared with you Shared by you                                                 |                                     | ļ≓ Sort | • <b>=</b> • | 0 7      | 7        |
| 🗈 My files                              | Popular and you files will appear here as others share and collaborate on fil | es.                                 |         |              | $\times$ | ^        |
| ③ Recent                                |                                                                               |                                     |         |              |          |          |
| ي <sup>م</sup> Shared                   | Shared with you                                                               |                                     |         |              |          |          |
| Recycle bin                             | Name ~                                                                        | Date Shared ↓ ~ Shared By ~         |         |              |          |          |
| Quick access                            |                                                                               | 2 13 days ago Data 1 Phoenix Managi |         |              |          |          |
| wo West Office - Tamarac                | Phoenix Shared Drive<br>personal > data1_phoenixfla_com > Documents           | 13 days ago Data F Proenix Managy   |         |              |          |          |
| North Office - Lake Worth               |                                                                               |                                     |         |              |          |          |
| so South Office - Fort Lauder           |                                                                               |                                     |         |              |          |          |
| Phoenix Management                      |                                                                               |                                     |         |              |          |          |
| Create shared library                   |                                                                               |                                     |         |              |          |          |
|                                         |                                                                               |                                     |         |              |          |          |
|                                         |                                                                               |                                     |         |              |          |          |
|                                         |                                                                               |                                     |         |              |          |          |
|                                         |                                                                               |                                     |         |              |          |          |
|                                         |                                                                               |                                     |         |              |          |          |
|                                         |                                                                               |                                     |         |              |          |          |
|                                         |                                                                               |                                     |         |              |          |          |
|                                         |                                                                               |                                     |         |              |          |          |
|                                         |                                                                               |                                     |         |              |          |          |
|                                         |                                                                               |                                     |         |              |          |          |
| Get the OneDrive apps                   |                                                                               |                                     |         |              |          |          |
| Return to classic OneDrive              |                                                                               |                                     |         |              |          |          |

## **Step 9:** Creating a new folder: To create a new folder, click on "New", and then "Folder".

| ::: OneDrive                         |                             | ,∕⊂ Sea      | arch                     |                |                       |
|--------------------------------------|-----------------------------|--------------|--------------------------|----------------|-----------------------|
| Data1 Phoenix Management             | oload 👻 🖄 Share 👁 Copy linl | k ಢ Sync 🛓 D | ownload 🛛 🔂 Add shorte   | ut to My files |                       |
| 🗈 My files 🐂 Folder                  |                             |              |                          |                |                       |
| Our files 🕢 Word document            | d Drive                     |              |                          |                |                       |
| PowerPoint presenta                  | ation                       | Modified ~   | Modified By $\sim$       | File size ~    | Sharing               |
| Die Note notebook                    | 03.26 San De Vance - Board  | February 8   | Data1 Phoenix Manageme   | 1 item         | g <sup>q</sup> Shared |
| Forms for Excel                      |                             | February 8   | Data1 Phoenix Manageme   | 33 items       | ی <sup>q</sup> Shared |
| Visio drawing                        |                             | February 8   | Data1 Phoenix Manageme   | 9 items        | $g^{R}$ Shared        |
|                                      | EEN                         | February 8   | Data1 Phoenix Manageme   | 4 items        | $_{R}^{q}$ Shared     |
| R Applewo                            | od                          | February 8   | Data1 Phoenix Manageme   | 70 items       | g <sup>e</sup> Shared |
| 📕 Arborvilla                         | 35                          | February 8   | Data1 Phoenix Manageme   | 7 items        | $_{g}^{q}$ Shared     |
| 🔀 ARISSA P                           | LACE                        | February 10  | Debbie Casablanca - Phoe | 3 items        | g <sup>A</sup> Shared |
| Shmont                               | Condo                       | February 8   | Data1 Phoenix Manageme   | 10 items       | $g^{\rm R}$ Shared    |
| 🔽 Atlantic f                         | ast                         | February 8   | Data1 Phoenix Manageme   | 14 items       | $g^{\rm R}$ Shared    |
| AZUL                                 |                             | February 8   | Data1 Phoenix Manageme   | 2 items        | $_{R}^{R}$ Shared     |
| BARRING                              | ITON                        | February 10  | Debbie Casablanca - Phoe | 0 items        | $_{R}^{R}$ Shared     |
| BAYVIEW                              | LANDING                     | February 8   | Data1 Phoenix Manageme   | 8 items        | $_{R}^{R}$ Shared     |
| R BB&T                               |                             | February 8   | Data1 Phoenix Manageme   | 5 items        | g <sup>e</sup> Shared |
| 📴 Belfort C                          | ondo                        | February 8   | Data1 Phoenix Manageme   | 5 items        | g <sup>e</sup> Shared |
| Get the OneDrive apps                | wood VI                     | February 8   | Data1 Phoenix Manageme   | 1 item         | g <sup>e</sup> Shared |
| Return to classic OneDrive Boca Bell | a                           | February 8   | Data1 Phoenix Manageme   | 2 items        | g <sup>e</sup> Shared |

## **Step 10:** To Upload a document to a folder: Click on "Upload"

| ::: OneDrive             |                                             | ٩              | Search                                |                                  |
|--------------------------|---------------------------------------------|----------------|---------------------------------------|----------------------------------|
| Data1 Phoenix Management | + New マ ↑ Upload マ 🕼 😫 👁 Copy               | link 🗔 Sync 🛓  | Download 🛛 😓 Add shortcut to My files |                                  |
| My files                 |                                             |                |                                       |                                  |
| Our files                | My files > Phoenix Shared Drive > Ashmont ( | Condo > Ashmor | nt A > Budgets x <sup>8</sup>         |                                  |
|                          | 🗋 Name 🗸                                    | Modified ~     | Modified By ~ File size ~             | Sharing                          |
|                          | 2020 AMA Budget.pdf                         | February 8     | Data1 Phoenix Manageme 176 KB         | g <sup>R</sup> Shared            |
|                          | Ashmont A - APPROVED 2020 budget.xls        | February 8     | Data1 Phoenix Manageme 37.5 KB        | <sub>s</sub> <sup>R</sup> Shared |
|                          | Ashmont A - APPROVED 2021 budget.xls        | February 8     | Data1 Phoenix Manageme 36 KB          | <sub>A</sub> R Shared            |
|                          |                                             |                |                                       |                                  |

Get the OneDrive apps Return to classic OneDrive **Step 11:** To Download a Document: Click on the white circle to the left of the document. A Blue Check Mark will appear, you can select multiple documents at a time. Then Click "Download".

| ::: OneDrive               | P Search                                                                                           | ۵ ? 🍪                                                                 |
|----------------------------|----------------------------------------------------------------------------------------------------|-----------------------------------------------------------------------|
| Data1 Phoenix Management   | 🕂 New 🗸 🧧 Open 🗸 🖻 Share 💿 🖳 💆 Download 📋 Delete 🖷 Rename 🖹 Move to 🗈 Copy to \cdots               | $\downarrow \equiv$ Sort $\sim$ $\times$ 1 selected $\equiv$ $\sim$ ① |
| My files                   |                                                                                                    |                                                                       |
| Our files                  | My files > Phoenix Shared Drive > Ashmont Condo > Ashmont A > <b>Budgets</b> R                     |                                                                       |
| 4                          | Name ~     Modified ~     Modified By ~     File size ~     Sharing                                |                                                                       |
|                            | 2020 AMA Budget.pdf February 8 Data 1 Phoenix Manageme 176 KB 4 <sup>R</sup> Shared                |                                                                       |
|                            | 📀 😰 Ashmont A - APPROVED 2020 🖻 : February 8 Data1 Phoenix Manageme 37.5 K8 x <sup>R</sup> Shared  |                                                                       |
|                            | Ashmont A - APPROVED 2021 budget.xls February 8 Data1 Phoenix Manageme 36 KB x <sup>R</sup> Shared |                                                                       |
|                            |                                                                                                    |                                                                       |
|                            |                                                                                                    |                                                                       |
|                            |                                                                                                    |                                                                       |
|                            |                                                                                                    |                                                                       |
|                            |                                                                                                    |                                                                       |
|                            |                                                                                                    |                                                                       |
|                            |                                                                                                    |                                                                       |
|                            |                                                                                                    |                                                                       |
|                            |                                                                                                    |                                                                       |
|                            |                                                                                                    |                                                                       |
|                            |                                                                                                    |                                                                       |
| Get the OneDrive apps      |                                                                                                    |                                                                       |
| Return to classic OneDrive |                                                                                                    |                                                                       |
|                            | Chan 12. To view o do sum out with out downloading. Coloct the dos                                 | · · · · · · · · · · · · · · · · · · ·                                 |
|                            | Step 12: To view a document without downloading: Select the doc                                    | ument by                                                              |

clicking the white circle to the left of the document. Then Click "Open", then "Open in Browser"

| Data Phoenix Management   Image   Moving   Download   Delete   Image   Moving   Download   Delete   Image   Moving   Distance   Distance     0 ur files   My files > Pt   Open in app   Ashmont Condo > Ashmont A > Budgets s <sup>A</sup> Sharing   Image   Modified V   Modified V   File size V   Sharing     0 ur file   Name V   Modified V   Modified Sy V   File size V   Sharing     0 ur file   Ashmont A - APPROVED 2020 UP :   February 8   Data Phoenix Management 705 K8   s <sup>A</sup> Shared     0 iiii   Ashmont A - APPROVED 2020 UP :   February 8   Data Phoenix Management 205 K8   s <sup>A</sup> Shared                                                                                                    | My files > Pt   Open in knowser     My files > Pt   Open in kapp   Ashmont Condo > Ashmont A > Budgets x <sup>2</sup> Name ×   Modified Pv   File size ×   Sharing     2020 AMA Budgetpdf   February 8   Datal Promis Management 176 K8   x <sup>4</sup> Shared     Image: Mathematic A APPROVED 2020 LC <sup>2</sup> february 8   Datal Promis Management 275 K8   x <sup>6</sup> Shared                                                                                                    | ::: OneDrive             | ₽ Search                                                                                     | ۲                        |
|----------------------------------------------------------------------------------------------------|----------------------------------------------------------------------------------------------------|--------------------------|----------------------------------------------------------------------------------------------|--------------------------|
| Our files     My files > Pt @ Open in app     Ashmont Condo > Ashmont A > Budgets, 4 <sup>2</sup> Name ·     Modified V     Modified By ·     File size ·     Sharing       2020 AMA Budgetpdf     February 8     Data Phoenic Management 170 K8     Af Shared       Athmont A - APPROVED 2020 L/2 :     February 8     Data Phoenic Management 273 K8     Af Shared                                                                                                    | Name v   Modified V   File size v   Sharing     2020 AMA Budget,pdf   February 8   Data 1 Preamin Managemer 176 K8   African     Image: Image: Image | Data1 Phoenix Management | 🕂 New 🗸 🕼 Open 🗸 🥵 Share 🐵 Copy link 🚽 Download 😤 Delete 🛋 Rename 🗈 Move to 🕼 Copy to \cdots | ↓■ Sort ~ 🛛 🗙 1 selected |
| Name  Modified V Modified By  File size  Sharing 2020 AMA Budget.pdf february 8 Data Phoenix Manageme 176 K8 Ashmont A - APPROVED 2020  E Ashmont A - APPROVED 2020  E February 8 Deta I Phoenix Manageme 173 K8 Ashmont A - APPROVED 2020  E                                                                                                    | Name  Modified  Modified By  File size  Sharing Oldar Phoenic Manageme 176 KB  Ashmont A - APPROVED 2020  February B Deta 1 Phoenic Manageme 175 KB  Shared                                                                                                    |                          |                                                                                              |                          |
| 1     2020 AMA Budget.pdf     February 8     Data I Phoenix Managemer     176 K8     all Shared       Image: Image: | 2020 AMA Budget.pdf February 8 Data 1 Phoenix Manageme 176 K8 s <sup>4</sup> Shared  Ashmont A - APPROVED 2020 (2): February 8 Data 1 Phoenix Manageme 375 K8 s <sup>4</sup> Shared                                                                                                    | Our files                | My files > Ph Q Open in app Ashmont Condo > Ashmont A > Budgets 🕫                            |                          |
| 💿 🙆 Ashmont A - APPROVED 2020 😰 : February 8 Data I Phoenix Manageme 37.5 K3 🕫 Shared                                                                                                    | Ashmont A - APPROVED 2020 12: February 8 Data 1 Phoenic Manageme 275 K8 (A Shared                                                                                                    |                          | □ Name ∨ Modified ∨ Modified By ∨ File size ∨ Sharing                                        |                          |
|                                                                                                    |                                                                                                    | 1,                       | 2020 AMA Budget.pdf February 8 Data 1 Phoenix Manageme 176 K8 ,4 Shared                      |                          |
| Ashmont A - APPROVED 2021 budget.xls February 8 Data Proznis Manageme 36 K8 Aff Shared                                                                                                    | Altmont A - APPROVED 2021 budget.ds February 8 Data Prozenic Manageme 25 K8 "A Shared                                                                                                    |                          | 💿 💿 Ashmont A - APPROVED 2020 🖄 🕴 February 8 Data 1 Phoenix Manageme 37.5 K8 🥼 Shared        |                          |
|                                                                                                    |                                                                                                    |                          | Ashmont A - APPROVED 2021 budget.xls February 8 Data1 Phoenix Manageme 36 K8 ,A Shared       |                          |
|                                                                                                    |                                                                                                    |                          |                                                                                              |                          |
|                                                                                                    |                                                                                                    |                          |                                                                                              |                          |
|                                                                                                    |                                                                                                    |                          |                                                                                              |                          |
|                                                                                                    |                                                                                                    |                          |                                                                                              |                          |
|                                                                                                    |                                                                                                    |                          |                                                                                              |                          |
|                                                                                                    |                                                                                                    |                          |                                                                                              |                          |
| Set the OreDrive apps                                                                                                    |                                                                                                    | et the OneDrive apps     |                                                                                              |                          |